## **Петухова Елена Анатольевна, учитель, МОУ СОШ №95**

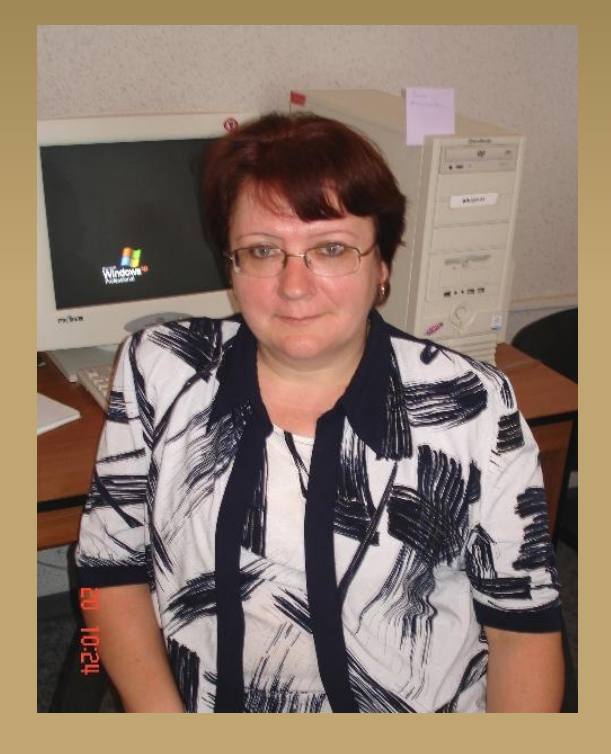

■ Занятие по теме: «Вышивка крестом с применением ИКТ

октябрь 2010г. г. Красноярск

## **Актуальность проблемы**

- Учащиеся большое количество времени тратят на выбор рисунка работая с книгами и журналами. Перевод схемы вышивки трудоемкая, монотонная работа.
- Компьютер хороший помощник для занятий рукоделием – вышивка крестом. С его помощью можно создавать и редактировать рисунки, подбирать цветовую гамму. В работе можно использовать различные компьютерные каталоги с рисунками и схемами для вышивки крестом. С помощью принтера легко распечатать выбранный рисунок.

### **Условия, специфика**

- Учащиеся обучаются в МОУ СОШ №95 в 6 классе.
- Занятие состоит из двух уроков.
- При проведении урока технология класс делится на подгруппы (девочки и мальчики).
- В программе изучается раздел «Рукоделие».
- Данное занятие проводится в компьютерном классе с использованием компьютера и проекционного оборудования.
- Учащиеся с 3 класса изучают предмет информатика.
- Преподаватели школы на своих уроках используют ИКТ.

#### **Цель занятия:**

Повышение эффективности занятия за счёт использования цифрового фотоаппарата, компьютера, принтера, проектора, сети Интернет.

Вовлечение всех учащихся в активную учебную деятельность на протяжении всего занятия. Развитие творческой способности личности оперировать информацией и знаниями.

# **В работу входит:**

#### **Ожидаемые результаты**

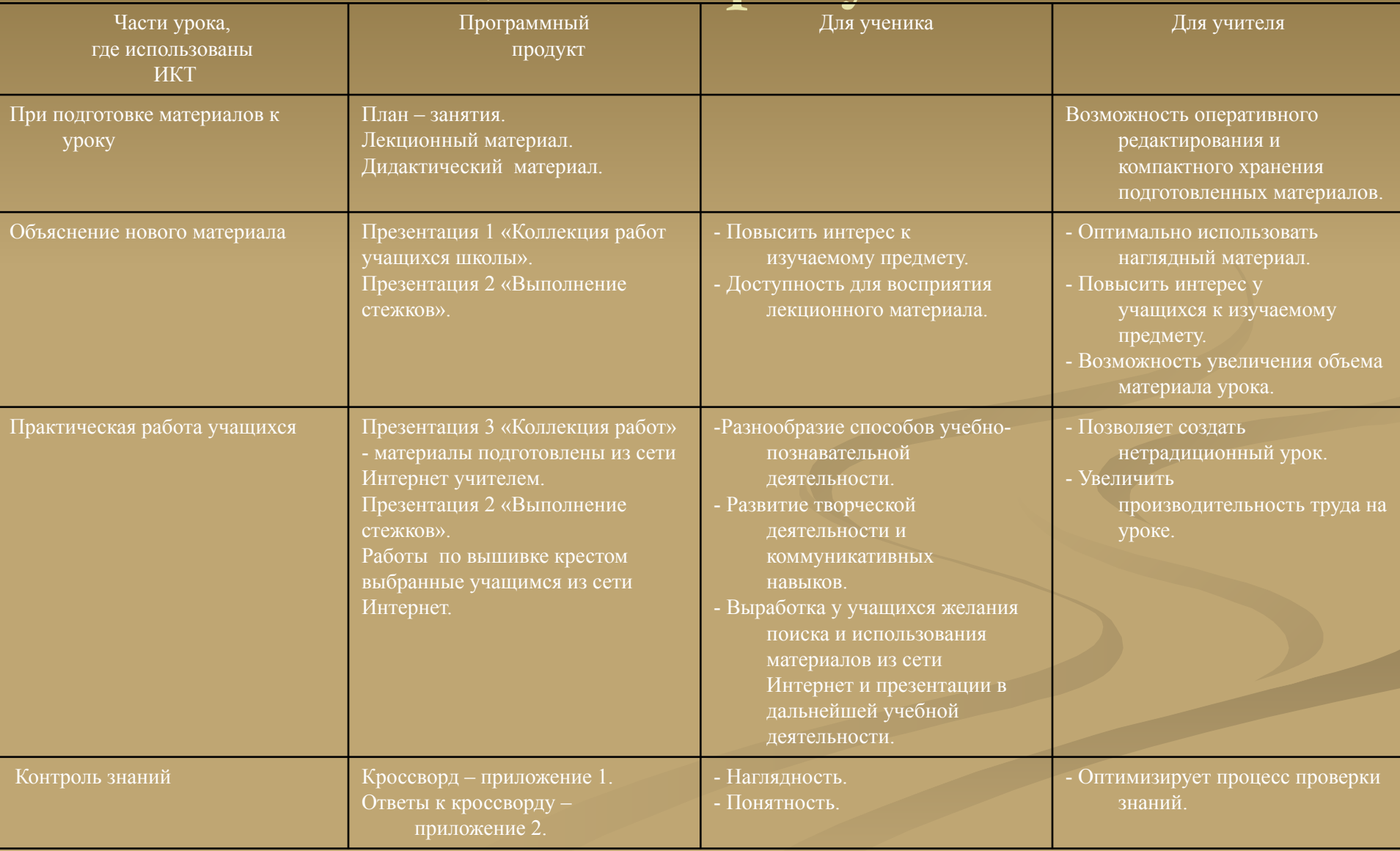

Тезисы Статья Презентация Презентация 1 - «Коллекция работ учащихся» (фронтальная работа).  $\bar{\Pi}$ резентация 2 для объяснения нового материала «Выполнение стежков» (фронтальная работа). Презентация 3 - «Коллекция работ» для учащихся (индивидуальная работа). Кроссворд – приложение 1(применяем парную форму обучения). Ответы к кроссворду – приложение 2.